# CSci 127: Introduction to Computer Science

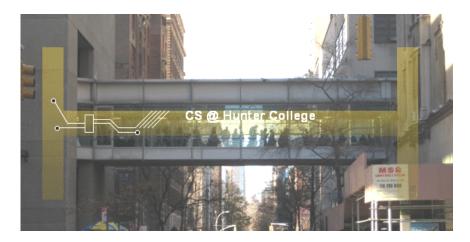

hunter.cuny.edu/csci

#### Announcements

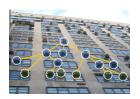

- Grades have been updated on Blackboard.
   Let us know if you see anything missing, so we can fix it (we found duplicate accounts and typos in EmpIID's).
- Each lecture includes a survey of computing research and tech in NYC.

Today: Prof. Susan Epstein Machine Learning

# Today's Topics

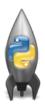

- Recap: Functions & Top Down Design
- Mapping GIS Data
- Random Numbers
- Indefinite Loops
- CS Survey

# Today's Topics

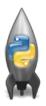

- Recap: Functions & Top Down Design
- Mapping GIS Data
- Random Numbers
- Indefinite Loops
- CS Survey

```
def prob4(amy, beth):
    if amy > 4:
        print("Easy case")
        kate = -1
        print("Complex case")
        kate = helper(amy, beth)
    return(kate)
def helper(meg,jo):
    s = ""
    for j in range(meg):
        print(j, ": ", jo[j])
    if j % 2 == 0:
        s = s + jo[j]
        print("Building s:", s)
    return(s)
```

- What are the formal parameters for the functions?
- What is the output of:

```
r = prob4(4,"city")
print("Return: ", r)
```

• What is the output of:

```
r = prob4(2,"university")
print("Return: ", r)
```

```
def prob4(amy, beth):
    if amy > 4:
        print("Easy case")
        kate = -1
        print("Complex case")
        kate = helper(amy, beth)
    return(kate)
def helper(meg,jo):
    s = ""
    for j in range(meg):
        print(j, ": ", jo[j])
    if j % 2 == 0:
        s = s + jo[j]
        print("Building s:", s)
    return(s)
```

• What are the formal parameters for the functions?

```
def prob4(amy, beth):
                                           def helper(meg, jo)
     if amy > 4:
          print("Easy case")
                                                for j in range (meg):
                                                      print(j, ": ", jo[j])
          kate = -1
                                Formal
                                                      if i % 2 == 0:
     else:
                                Parameters
          print("Complex case")
                                                           s = s + jo[j]
          kate = helper(amy,beth)
                                                           print("Building s:", s)
     return(kate)
                                                return(s)
```

• What are the formal parameters for the functions?

CSci 127 (Hunter) Lecture 9 2 April 2019 7 / 46

```
def prob4(amy, beth):
                                           def helper(meg, jo):
     if amy > 4:
          print("Easy case")
                                                for j in range (meg):
          kate = -1
                                                     print(j, ": ", jo[j])
                                                     if j % 2 == 0:
     else:
          print("Complex case")
                                                          s = s + jo[j]
          kate = helper(amy,beth)
                                                          print("Building s:", s)
     return(kate)
                                                return(s)
  • What is the output of:
```

```
r = prob4(4,"city")
print("Return: ", r)
```

What is the output of:

```
r = prob4(2,"university")
print("Return: ", r)
```

# Python Tutor

```
def prob4(any, beth):
    if any >i;
        print("Easy case")
        kate = -1
else:
        print("Complex case")
        kate = helper(any,beth)
        return(kate)
```

```
def helper(meg,jo):
    s = ""
    for j in range(neg):
        print(j, ":", jo[j])
        if j % 2 == 0:
        s = s * jo[j]
        print("Building s:", s)
    return(s)
```

(Demo with pythonTutor)

CSci 127 (Hunter) Lecture 9 2 April 2019 9 / 46

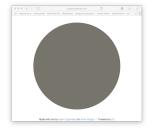

CSci 127 (Hunter) Lecture 9 2 April 2019 10 / 46

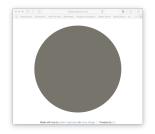

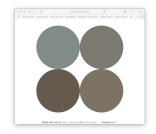

CSci 127 (Hunter) Lecture 9 2 April 2019 10 / 46

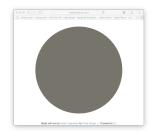

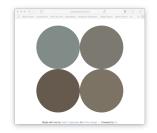

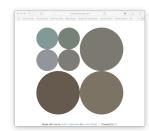

CSci 127 (Hunter) Lecture 9 2 April 2019 10 / 46

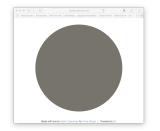

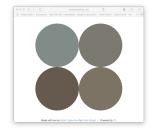

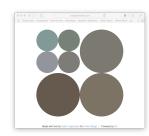

http://koalastothemax.com

CSci 127 (Hunter) Lecture 9

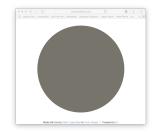

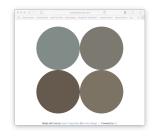

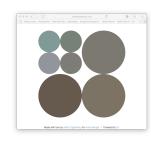

http://koalastothemax.com

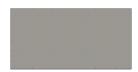

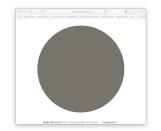

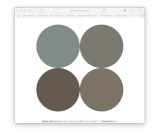

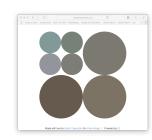

http://koalastothemax.com

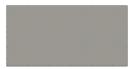

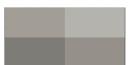

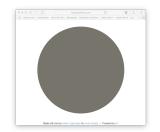

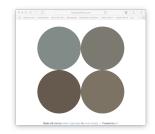

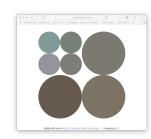

http://koalastothemax.com

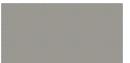

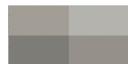

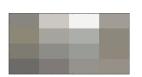

#### Process:

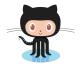

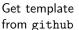

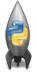

ightarrow Fill in missing functions

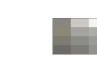

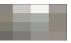

Test locally idle3/python3

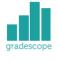

 $\rightarrow$  Submit to Gradescope

CSci 127 (Hunter) Lecture 9 2 April 2019 11 / 46

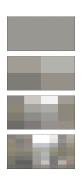

```
def main():
70
          inFile = input('Enter image file name: ')
          img = plt.imread(inFile)
          #Divides the image in 1/2, 1/4, 1/8, ... 1/2^8, and displays each:
          for i in range(8):
74
               img2 = img.copy()
                                   #Make a copy to average
76
               quarter(img2,i)
                                   #Split in half i times, and average regions
78
               plt.imshow(img2)
                                   #Load our new image into pyplot
               plt.show()
                                   #Show the image (waits until closed to continue)
80
81
          #Shows the original image:
82
          plt.imshow(img)
                                   #Load image into pyplot
          plt.show()
                                   #Show the image (waits until closed to continue)
84
```

85

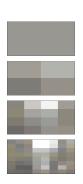

```
def main():
70
          inFile = input('Enter image file name: ')
          img = plt.imread(inFile)
          #Divides the image in 1/2, 1/4, 1/8, ... 1/2^8, and displays each:
          for i in range(8):
74
               img2 = img.copy()
                                   #Make a copy to average
76
               quarter(img2,i)
                                   #Split in half i times, and average regions
78
               plt.imshow(img2)
                                   #Load our new image into pyplot
               plt.show()
                                   #Show the image (waits until closed to continue)
80
81
          #Shows the original image:
82
          plt.imshow(img)
                                   #Load image into pyplot
          plt.show()
                                   #Show the image (waits until closed to continue)
84
85
```

• The main() is written for you.

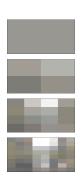

```
def main():
70
          inFile = input('Enter image file name: ')
          img = plt.imread(inFile)
          #Divides the image in 1/2, 1/4, 1/8, ... 1/2^8, and displays each:
          for i in range(8):
74
               img2 = img.copy()
                                   #Make a copy to average
               quarter(img2,i)
                                   #Split in half i times, and average regions
               plt.imshow(img2)
                                   #Load our new image into pyplot
78
               plt.show()
                                   #Show the image (waits until closed to continue)
80
          #Shows the original image:
          plt.imshow(img)
                                   #Load image into pyplot
          plt.show()
                                   #Show the image (waits until closed to continue)
84
```

- The main() is written for you.
- Only fill in two functions: average() and setRegion().

 ✓ □ ► ✓ □ ► ✓ □ ► ✓ □ ► ✓ □
 ✓ ○ ○

 CSci 127 (Hunter)
 Lecture 9
 2 April 2019
 12 / 46

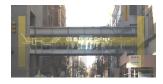

 The last example demonstrates top-down design: breaking into subproblems, and implementing each part separately.

13 / 46

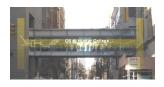

- The last example demonstrates top-down design: breaking into subproblems, and implementing each part separately.
  - ► Break the problem into tasks for a "To Do" list.

13 / 46

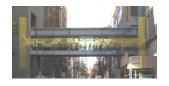

- The last example demonstrates top-down design: breaking into subproblems, and implementing each part separately.
  - Break the problem into tasks for a "To Do" list.
  - Translate list into function names & inputs/returns.

13 / 46

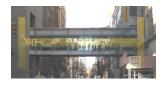

- The last example demonstrates top-down design: breaking into subproblems, and implementing each part separately.
  - Break the problem into tasks for a "To Do" list.
  - ► Translate list into function names & inputs/returns.
  - ► Implement the functions, one-by-one.

13 / 46

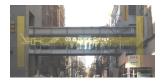

- The last example demonstrates top-down design: breaking into subproblems, and implementing each part separately.
  - Break the problem into tasks for a "To Do" list.
  - Translate list into function names & inputs/returns.
  - ► Implement the functions, one-by-one.
- Excellent approach since you can then test each part separately before adding it to a large program.

CSci 127 (Hunter) Lecture 9 2 April 2019 13 / 46

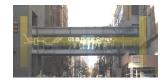

- The last example demonstrates top-down design: breaking into subproblems, and implementing each part separately.
  - Break the problem into tasks for a "To Do" list.
  - Translate list into function names & inputs/returns.
  - ► Implement the functions, one-by-one.
- Excellent approach since you can then test each part separately before adding it to a large program.
- Very common when working with a team: each has their own functions to implement and maintain.

CSci 127 (Hunter) Lecture 9

• Write the missing functions for the program:

```
def main():
    tess = setUp()  #Returns a purple turtle with pen up.
    for i in range(5):
        x,y = getInput()  #Asks user for two numbers.
        markLocation(tess,x,y) #Move tess to (x,y) and stamp.
```

CSci 127 (Hunter) Lecture 9 2 April 2019 14 / 46

• Write the missing functions for the program:

```
def main():
    tess = setUp()  #Returns a purple turtle with pen up.
    for i in range(5):
        x,y = getInput()  #Asks user for two numbers.
        markLocation(tess,x,y) #Move tess to (x,y) and stamp.
```

CSci 127 (Hunter) Lecture 9 2 April 2019 15 / 46

# Group Work: Fill in Missing Pieces

```
def main():
   tess = setUp() #Returns a purple turtle with pen up.
   for i in range(5):
       x,y = getInput() #Asks user for two numbers.
       markLocation(tess,x,y) #Move tess to (x,y) and stamp.
```

## Group Work: Fill in Missing Pieces

Write import statements.

CSci 127 (Hunter)

import turtle

## Third Part: Fill in Missing Pieces

- Write import statements.
- 2 Write down new function names and inputs.

```
import turtle
def setUp():
    #FILL IN
def getInput():
    #FILL IN
def markLocation(t,x,y):
    #FILL IN
```

CSci 127 (Hunter)

```
def main():
    tess = setUp()  #Returns a purple turtle with pen up.
    for i in range(5):
        x,y = getInput()  #Asks user for two numbers.
        markLocation(tess,x,y) #Move tess to (x,y) and stamp.
```

Lecture 9

2 April 2019

18 / 46

# Third Part: Fill in Missing Pieces

- Write import statements.
- Write down new function names and inputs.
- 3 Fill in return values.

import turtle
def setUp():

def main():

CSci 127 (Hunter)

```
#FILL IN
  return(newTurtle)

def getInput():
    #FILL IN
    return(x,y)

def markLocation(t,x,y):
    #FILL IN
```

```
tess = setUp()  #Returns a purple turtle with pen up.
for i in range(5):
    x,y = getInput()  #Asks user for two numbers.
```

Lecture 9

2 April 2019

## Third Part: Fill in Missing Pieces

- Write import statements.
- Write down new function names and inputs.
- 3 Fill in return values.
- 4 Fill in body of functions.

```
import turtle
def setUp():
    newTurtle = turtle.Turtle()
    newTurtle.penup()
    return(newTurtle)
def getInput():
    x = int(input('Enter x: '))
    y = int(input('Enter y: '))
    return(x,y)
def markLocation(t,x,y):
    t.goto(x,y)
    t.stamp()
def main():
```

tess = setUp() #Returns a purple turtle with pen up.

for i in range(5):
 x,y = getInput()

CSci 127 (Hunter)

#Asks user for two numbers.

 Write a function that takes a number as an input and prints its corresponding name.

CSci 127 (Hunter) Lecture 9 2 April 2019 21 / 46

- Write a function that takes a number as an input and prints its corresponding name.
- For example,

CSci 127 (Hunter) Lecture 9 2 April 2019 21 / 46

- Write a function that takes a number as an input and prints its corresponding name.
- For example,
  - ► num2string(0) returns: zero

CSci 127 (Hunter) Lecture 9 2 April 2019 21 / 46

- Write a function that takes a number as an input and prints its corresponding name.
- For example,
  - ▶ num2string(0) returns: zero
  - ▶ num2string(1) returns: one

CSci 127 (Hunter) Lecture 9 2 April 2019 21 / 46

- Write a function that takes a number as an input and prints its corresponding name.
- For example,
  - ▶ num2string(0) returns: zero
  - ▶ num2string(1) returns: one
  - ▶ num2string(2) returns: two

CSci 127 (Hunter) Lecture 9 2 April 2019 21 / 46

- Write a function that takes a number as an input and prints its corresponding name.
- For example,
  - ▶ num2string(0) returns: zero
  - ▶ num2string(1) returns: one
  - ▶ num2string(2) returns: two
- You may assume that only single digits, 0,1,...,9, are given as input.

CSci 127 (Hunter) Lecture 9 2 April 2019 21 / 46

# Python Tutor

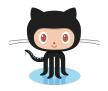

(On github)

CSci 127 (Hunter) Lecture 9 2 April 2019 22 / 46

# Today's Topics

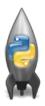

- Recap: Functions & Top Down Design
- Mapping GIS Data
- Random Numbers
- Indefinite Loops
- CS Survey

CSci 127 (Hunter)

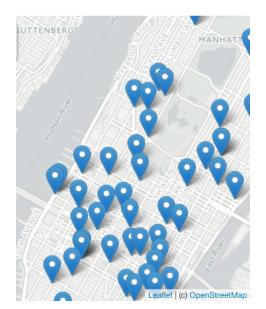

A module for making HTML maps.

### **Folium**

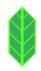

CSci 127 (Hunter) Lecture 9  $2 \text{ April } 2019 \qquad 25 \text{ / } 46$ 

# Folium

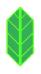

- A module for making HTML maps.
- It's a Python interface to the popular leaflet.js.

CSci 127 (Hunter) Lecture 9 2 April 2019 25 / 46

#### **Folium**

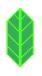

- A module for making HTML maps.
- It's a Python interface to the popular leaflet.js.
- Outputs .html files which you can open in a browser.

CSci 127 (Hunter)

# Folium

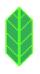

- A module for making HTML maps.
- It's a Python interface to the popular leaflet.js.
- Outputs .html files which you can open in a browser.
- An extra step:

CSci 127 (Hunter)

### **Folium**

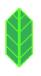

- A module for making HTML maps.
- It's a Python interface to the popular leaflet.js.
- Outputs .html files which you can open in a browser.
- An extra step:

#### Demo

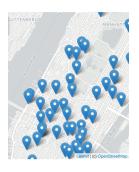

(Map created by Folium.)

26 / 46

CSci 127 (Hunter) Lecture 9 2 April 2019

To use: import folium

**Folium** 

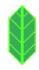

◄□▷
◄□▷
◄□▷
◄□▷
◄□▷
◄□▷
◄□▷
◄□▷
◄□▷
•□
•□
•□
•□
•□
•□
•□
•□
•□
•□
•□
•□
•□
•□
•□
•□
•□
•□
•□
•□
•□
•□
•□
•□
•□
•□
•□
•□
•□
•□
•□
•□
•□
•□
•□
•□
•□
•□
•□
•□
•□
•□
•□
•□
•□
•□
•□
•□
•□
•□
•□
•□
•□
•□
•□
•□
•□
•□
•□
•□
•□
•□
•□
•□
•□
•□
•□
•□
•□
•□
•□
•□
•□
•□
•□
•□
•□
•□
•□
•□
•□
•□
•□
•□
•□
•□
•□
•□
•□
•□
•□
•□
•□
•□
•□
•□
•□
•□
•□
•□
•□
•□
•□
•□
•□
•□
•□
•□
•□
•□
•□
•□
•□
•□
•□
•□
•□
•□
•□
•□
•□
•□
•□
•□
•□
•□
•□
•□
•□
•□
•□
•□
•□
•□
•□
•□
•□
•□
•□
•□
•□
•□
•□
•□
•□
•□
•□
•□
•□
•□
•□
•□
•□
•□
•□
•□
•□
•□
•□
•□
•□
•□
•□
•□
•□
•□
•□
•□
•□
•□
•□
•□
•□
•□
•□
•□
•□
•□
•□
•□
•□
•□
•□
•□
•□
•□
•□
•□
•□
•□
•□
•□
•□
•□
•□<

CSci 127 (Hunter) Lecture 9  $2 \text{ April } 2019 \qquad 27 \text{ / } 46$ 

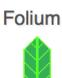

- To use: import folium
- Oreate a map: myMap = folium.Map()

CSci 127 (Hunter) Lecture 9 2 April 2019 27 / 46

# **Folium**

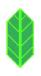

- To use:
  - import folium
- Create a map:
  - myMap = folium.Map()
- Make markers:
  - newMark = folium.Marker([lat,lon],popup=name)

27 / 46

CSci 127 (Hunter)

# **Folium**

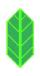

- To use: import folium
- o Create a map: myMap = folium.Map()
- Make markers: newMark = folium.Marker([lat,lon],popup=name)
- Add to the map: newMark.add\_to(myMap)

CSci 127 (Hunter)

#### **Folium**

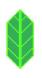

- To use: import folium
- o Create a map: myMap = folium.Map()
- Make markers: newMark = folium.Marker([lat,lon],popup=name)
- Add to the map: newMark.add\_to(myMap)
- Many options to customize background map ("tiles") and markers.

#### Demo

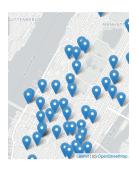

(Python program using Folium.)

CSci 127 (Hunter) Lecture 9 2 April 2019 28 / 46

#### Predict which each line of code does:

```
m = folium.Map(
    location=[45.372, -121.6972],
    zoom start=12.
    tiles='Stamen Terrain'
folium.Marker(
    location=[45.3288, -121.6625],
    popup='Mt. Hood Meadows',
    icon=folium.Icon(icon='cloud')
).add to(m)
folium.Marker(
    location=[45.3311, -121.7113],
    popup='Timberline Lodge',
    icon=folium.Icon(color='green')
).add to(m)
folium.Marker(
    location=[45.3300, -121.6823],
    popup='Some Other Location',
    icon=folium.Icon(color='red', icon='info-sign')
).add to(m)
```

(example from Folium documentation)

CSci 127 (Hunter) Lecture 9

29 / 46

# Today's Topics

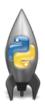

- Recap: Functions & Top Down Design
- Mapping GIS Data
- Random Numbers
- Indefinite Loops
- CS Survey

 Python has a built-in package for generating pseudo-random numbers.

import turtle
import random

trey = turtle.Turtle()

trey.speed(10)

for i in range(100):

trey.forward(10)

a = random.randrange(0,360,90)

trey.right(0)

CSci 127 (Hunter) Lecture 9

31 / 46

- Python has a built-in package for generating pseudo-random numbers.
- To use:

import random

import turtle import random trey = turtle.Turtle() trey.speed(10) for i in range(100):

trey.forward(10): a = random.randrange(0,360,90) trey.right(a)

CSci 127 (Hunter) Lecture 9

- Python has a built-in package for generating pseudo-random numbers.
- To use:

import random

 Useful command to generate whole numbers: random.randrange(start,stop,step)
 which gives a number chosen randomly from the specified range.

```
import turtle
import random

trey = turtle.Turtle()
trey.speed(10)

for i in range(100):
    trey.forward(10)
    a = random.randrange(0.360.90)
    a = random.randrange(0.360.90)
```

trey.right(a)

- Python has a built-in package for generating pseudo-random numbers.
- To use:

import random

 Useful command to generate whole numbers: random.randrange(start,stop,step)
 which gives a number chosen randomly from the specified range.

Useful command to generate real numbers:

```
import turtle
import random

trey = turtle.Turtle()
trey.speed(10)

for i in range(100):
    trey.forward(10)
    a = random.randrange(0,360,90)
    trey.right(a)
```

 Python has a built-in package for generating pseudo-random numbers.

To use:

import random

Useful command to generate whole numbers:

random.randrange(start,stop,step) which gives a number chosen randomly from the specified range.

Useful command to generate real numbers:

random.random()

which gives a number chosen (uniformly) at random from [0.0,1.0).

import turtle
import random

trey = turtle.Turtle()
trey.speed(10)

for i in range(100):
 trey.forward(10)
 a = random.randrange(0,360,90)
 a = random.randrange(0,360,90)

trey.right(a)

 Python has a built-in package for generating pseudo-random numbers.

To use:

import random

• Useful command to generate whole numbers:

random.randrange(start, stop, step) which gives a number chosen randomly from the specified range.

• Useful command to generate real numbers:

random.random()

which gives a number chosen (uniformly) at random from [0.0,1.0).

 Very useful for simulations, games, and testing.

```
import turtle
import random
trey = turtle.Turtle()
trey.speed(10)
for i in range(100):
    trey.forward(10)
    a = random.randrange(0.360.90)
a = random.randrange(0.360.90)
```

trey.right(a)

#### **Trinket**

```
import turtle
import random

trey = turtle.Turtle()
trey.speed(10)

for i in range(100):
    trey.forward(10)
    a = random.randrange(0,360,90)
    trey.right(a)
```

(Demo turtle random walk)

32 / 46

CSci 127 (Hunter) Lecture 9 2 April 2019

# Today's Topics

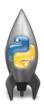

- Recap: Functions & Top Down Design
- Mapping GIS Data
- Random Numbers
- Indefinite Loops
- CS Survey

CSci 127 (Hunter)

Predict what the code will do:

```
dist = int(input('Enter distance: '))
while dist < 0:
    print('Distances cannot be negative.')
    dist = int(input('Enter distance: '))
print('The distance entered is', dist)</pre>
```

CSci 127 (Hunter) Lecture 9 2 April 2019 34 / 46

# Python Tutor

```
dist = int(input('Enter distance: '))
while dist < 0:
    print('Distances cannot be negative.')
    dist = int(input('Enter distance: '))
print('The distance entered is', dist)</pre>
```

(Demo with pythonTutor)

CSci 127 (Hunter) Lecture 9 2 April 2019 35 / 46

```
dist = int(input('inter distance: '))
while dist < 'or 'int('Distances cannot be negative.')
dist = int(input('inter distance: '))
print('The distance entered is', dist)
#Spring 2012 Final Exam, #8
num = [1,4,0,5,2,9,8,12]
print('uns)
i_0
while i < len(nums)-1:
if nums[1] < nums[i+1]:
nums[i], nums[i+1] = nums[i+1], nums[i]
i=init(nums)</pre>
```

 Indefinite loops repeat as long as the condition is true.

```
dist = inf(input('Enter distance: '))
while dist = 0:
print('Distances cannot be negative.')
dist = inf(input('Enter distance: '))
print('The distance entered is', dist)

#Spring 2012 Final Exam, #8
nums = [1,4,8,6,5,2,9,8,12]
print(nums)
while i < len(nums)-1:
if nums[i]: nums[i+1]: nums[i]:
nums[i]: nums[i+1]: nums[i]:
jums[i]: nums[i+1]: nums[i-1];
inf(input): nums[i+1]: nums[i]:
jums[i]: nums[i+1]: nums[i-1];
jums[i]: nums[i+1]: nums[i-1];
jums[i]: nums[i-1]: nums[i-1];
jums[i]: nums[i-1]: nums[i-1];
jums[i]: nums[i-1]: nums[i-1]
```

- Indefinite loops repeat as long as the condition is true.
- Could execute the body of the loop zero times, 10 times, infinite number of times.

```
dist = init(input('Inter distance: '))
while dist = 0;
print('Distances cannot be negative.')
dist = init(input('Enter distance: '))
print('The distance entered is', dist)

#Spring 2012 Final Exam, #8
nums = (1,4,0,6,5,7,0,8,12)
print(nums)
init = init(nums)-1:
init = init(nums)-1:
nums[i] = nums[i+];
nums[i] = nums[i+], nums[i]
init(init)
```

- Indefinite loops repeat as long as the condition is true.
- Could execute the body of the loop zero times, 10 times, infinite number of times.
- The condition determines how many times.

```
dist = inf(Input('Enter distance: '))
while dist * 0:
    print('Distances cannot be negative.')
dist = inf(input('Enter distance: '))
print('The distance entered is', dist)

#Spring 2012 Final Exam, #8
nams = [1,4,6,6,5,2,9,8,12]
print(nums)

#If nums[1]: nums[i+1]:
    [nums[1]: nums[i+1]:
    nums[1]: nums[i+1]: nums[i]
    [nums[1]: nums[i+1]: nums[i]:
    [nums[1]: nums[i+1]: nums[i]:
    [nums[1]: nums[i+1]: nums[i]:
    [nums[1]: nums[i+1]: nums[i]:
    [nums[1]: nums[i+1]: nums[i]:
    [nums[1]: nums[i+1]: nums[i]:
    [nums[1]: nums[i+1]: nums[i]:
    [nums[1]: nums[i+1]: nums[i]:
    [nums[1]: nums[i+1]: nums[i]:
    [nums[1]: nums[i+1]: nums[i]:
    [nums[1]: nums[i+1]: nums[i]:
    [nums[1]: nums[i+1]: nums[i]:
    [nums[1]: nums[i+1]: nums[i]:
    [nums[1]: nums[i+1]: nums[i+1]: nums[i]:
    [nums[1]: nums[i+1]: nums[i+1]: nums[i]:
    [nums[1]: nums[i+1]: nums[i+1]: nums[i]:
    [nums[1]: nums[i+1]: nums[i+1]: nums[i]:
    [nums[1]: nums[i+1]: nums[i+1]: nums[i]:
    [nums[1]: nums[i+1]: nums[i+1]: nums[i]:
    [nums[1]: nums[i+1]: nums[i+1]: nums[i]:
    [nums[1]: nums[i+1]: nums[i+1]: nums[i]:
    [nums[1]: nums[i+1]: nums[i+1]: nums[i+1]: nums[i]:
    [nums[1]: nums[i+1]: nums[i+1]: nums[i]:
    [nums[1]: nums[i+1]: nums[i+
```

- Indefinite loops repeat as long as the condition is true.
- Could execute the body of the loop zero times, 10 times, infinite number of times.
- The condition determines how many times.
- Very useful for checking input, simulations, and games.

```
dist = int(input('Enter distance: ')
while dist <0:
    print('Distances cannot be negotive.')
dist = int(input('Enter distance: '))
print('The distance entered is', dist)

#Spring 2012 Final Exam, #8
nams = [1,4,8,6,5,2,9,8,12]
print(nams)
while i < len(nams)-1:
    if nams[i] : nams[i+1]:
        nams[i], nams[i+1] = nams[i], nams[i]
        interprint(nams)</pre>
```

- Indefinite loops repeat as long as the condition is true.
- Could execute the body of the loop zero times, 10 times, infinite number of times.
- The condition determines how many times.
- Very useful for checking input, simulations, and games.
- More details next lecture...

# Today's Topics

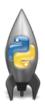

- Recap: Functions & Top Down Design
- Mapping GIS Data
- Random Numbers
- Indefinite Loops
- CS Survey

CSci 127 (Hunter)

# CS Survey Talk

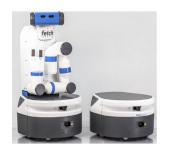

Prof. Susan Epstein (Machine Learning)

38 / 46

CSci 127 (Hunter) Lecture 9 2 April 2019

# Computational agents

- Computational system implements decisions and actions on a physical device
- A computational agent executes a perpetual sense-decide-act loop

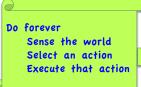

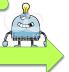

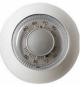

- How to sense the world: infrared sonar radar Kinect microphone camera
- · Given a set of possible actions, an agent decides by selecting one

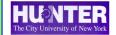

Spring 2019

**CSCI 127** 

# Artificial intelligence (AI)

- An Al agent doesn't have to be a robot (embodied in the world)
- An Al agent doesn't have to be autonomous (make decisions entirely on its own)
- But it does have to be smart...
- · That means it has to make smart decisions
- Artificial intelligence = simulation of intelligent (human) behavior by a computational agent

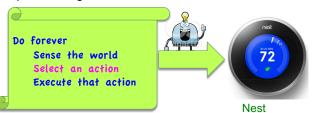

- · Controlled by Wi-Fi from a smartphone
- Reprograms itself based on human behavior
   Spring 2019 CSCI 127 2/6

4 D > 4 A > 4 E > 4 E > E 9 9 9

#### What AI does

- Tackles hard, interesting problems
  - Does this image show cancer?
  - Should I move this car through the intersection?
  - How do I get to that concert?
- · Builds models of perception, thinking, and action
- Uses these models to build smarter programs

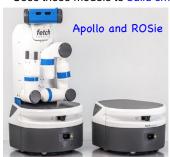

#### Our autonomous robot navigators

- Despite uncertainty, noise, and constant changes in the world
- · Learn models of their environment
- Make smart decisions with those models

Spring 2019 CSCI 127 3/6

# How our robots navigate

- We built SemaFORR, a robot controller that makes decisions autonomously
- First the robots learn to travel by building a model of the world we put them in
- Then they prove they can find both hard and easy targets there
- Apollo has already done this on a small part of the 10<sup>th</sup> floor here
- And in simulation ROSie has traveled
  - Through much of Hunter, The Graduate Center, and MOMA
  - Through moving crowds of people
  - Without collision and without coming too close to people
  - · And explained her behavior in natural language

Spring 2019 CSCI 127 4/6

# How to build an intelligent agent

- · Find good problems
- · Start simple
- · Run lots of experiments
- · Analyze the results carefully
- ...and repeat

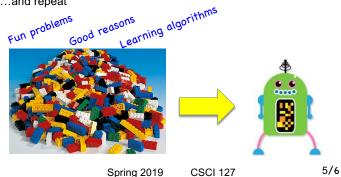

#### Want to know more?

- Fall 2019: SCI 111 Brains, Minds, and Machines = cognitive neuroscience + cognitive psychology + Al
- · Fall 2019: CSCI 353 Machine Learning
- · 2021: CSCI 350 Artificial Intelligence
- ...and then there's my lab, where workstations run 24/7, learning to be intelligent agents

Susan Epstein, Professor of Computer Science 1090C Hunter North susan.epstein@hunter.cuny.edu http://www.cs.hunter.cuny.edu/~epstein/

Spring 2019

**CSCI 127** 

400490450450 5 000

 On lecture slip, write down a topic you wish we had spent more time (and why).

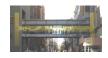

2 April 2019

45 / 46

CSci 127 (Hunter) Lecture 9

- On lecture slip, write down a topic you wish we had spent more time (and why).
- Top-down design: breaking into subproblems, and implementing each part separately.

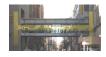

CSci 127 (Hunter) Lecture 9 2 April 2019 45 / 46

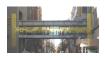

- On lecture slip, write down a topic you wish we had spent more time (and why).
- Top-down design: breaking into subproblems, and implementing each part separately.
- Excellent approach: can then test each part separately before adding it to a large program.

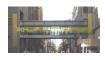

- On lecture slip, write down a topic you wish we had spent more time (and why).
- Top-down design: breaking into subproblems, and implementing each part separately.
- Excellent approach: can then test each part separately before adding it to a large program.
- When possible, design so that your code is flexible to be reused ("code reuse").

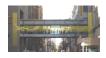

- On lecture slip, write down a topic you wish we had spent more time (and why).
- Top-down design: breaking into subproblems, and implementing each part separately.
- Excellent approach: can then test each part separately before adding it to a large program.
- When possible, design so that your code is flexible to be reused ("code reuse").
- Introduced a Python library, Folium for creating interactive HTML maps.

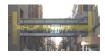

- On lecture slip, write down a topic you wish we had spent more time (and why).
- Top-down design: breaking into subproblems, and implementing each part separately.
- Excellent approach: can then test each part separately before adding it to a large program.
- When possible, design so that your code is flexible to be reused ("code reuse").
- Introduced a Python library, Folium for creating interactive HTML maps.
- Introduced while loops for repeating commands for an indefinite number of times.

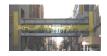

- On lecture slip, write down a topic you wish we had spent more time (and why).
- Top-down design: breaking into subproblems, and implementing each part separately.
- Excellent approach: can then test each part separately before adding it to a large program.
- When possible, design so that your code is flexible to be reused ("code reuse").
- Introduced a Python library, Folium for creating interactive HTML maps.
- Introduced while loops for repeating commands for an indefinite number of times.
- Pass your lecture slips to the aisles for the UTAs to collect.

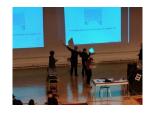

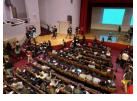

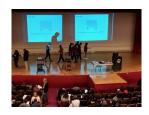

• Lightning rounds:

CSci 127 (Hunter) Lecture 9 2 April 2019 46 / 46

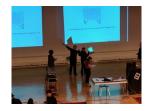

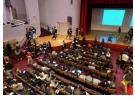

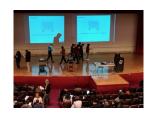

- Lightning rounds:
  - write as much you can for 60 seconds;

CSci 127 (Hunter) Lecture 9 2 April 2019 46 / 46

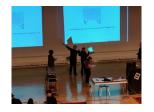

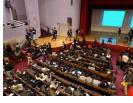

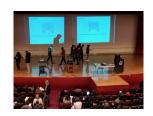

#### • Lightning rounds:

- write as much you can for 60 seconds;
- ► followed by answer; and

46 / 46

CSci 127 (Hunter) Lecture 9 2 April 2019

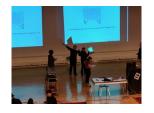

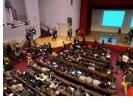

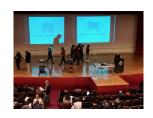

#### • Lightning rounds:

- write as much you can for 60 seconds;
- ► followed by answer; and
- repeat.

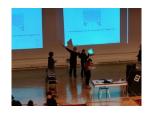

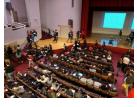

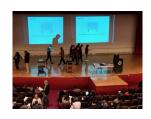

- Lightning rounds:
  - write as much you can for 60 seconds;
  - ► followed by answer; and
  - ► repeat.
- Past exams are on the webpage (under Final Exam Information).

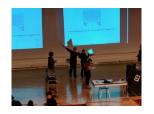

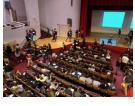

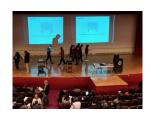

- Lightning rounds:
  - write as much you can for 60 seconds;
  - ► followed by answer; and
  - ► repeat.
- Past exams are on the webpage (under Final Exam Information).
- Theme: Functions & Top-Down Design (Summer 18, #7 & #5).